## *УДК 621.315.213.1*

*Ефимов Н.Н., студент группы СЗИТS32 ФГБОУ ВО ДГТУ*

# **РАСЧЕТ ВТОРИЧНЫХ ПАРАМЕТРОВ ПЕРЕДАЧИ СИММЕТРИЧНОЙ ЦЕПИ ДЛЯ КАБЕЛЬНЫХ ЛИНИЙ СВЯЗИ**

**Аннотация.** Целью работы является создание модулей для расчета вторичных параметров передачи симметричной цепи кабельной линии связи. Исходные данные задают конструктивные параметры кабеля и расчетной частотой системы передачи. Результаты работы могут применяться в процессе обучения студентов по направлению 11.03.02 Инфокоммуникационные сети и системы связи, а также при проектировании новых и модификации старых кабельных линий Единой Сети Электросвязи.

Abstract. The work objective is to create the calculation modules for secondary transmission parameters for balanced line in cable communication lines. Input data are given by cable construction and rated frequency of transmission system. The results can be used in the educative process for 11.03.03 Information & communication networks and communication systems, in design process for new cable communication lines of national communications network and in modification process for the existing ones.

*Ключевые слова: кабельные сети связи, симметричная цепь, вторичные параметры передачи, первичные параметры передачи.*

*Keywords: cable communication lines, balanced line, secondary transmission parameters, primary transmission parameters.*

### **Введение**

Развитие инфокоммуникационных технологий в Российской Федерации является одним из приоритетных направлений для подъема национальной экономики [1]. В нашей стране действует ряд правительственных актов и постановлений, в том числе, государственная программа «Информационное общество (2010-2020 годы)» [2], одной из задач которой является развитие технической и технологической основы становления информационного общества.

Инфраструктурой инфокоммуникационных технологий является Единая Сеть Электросвязи Российской Федерации (ЕСЭ РФ), объединяющая в себе

<sup>©</sup> Электронный научный журнал «Инженерная Наука и Образование», 2015-2016

все сети связи на территории страны [3], в том числе и кабельные, частью которых являются симметричные линии связи. В отличие от аппаратных средств передачи и распределения информации, где наблюдается постоянное сокращение времени смены поколений [4], цикл жизни кабельной инфраструктуры ЕСЭ РФ зачастую превышает нормативный срок службы кабелей в связи с трудоемкостью и дороговизной процесса прокладки новых линий и большой протяженностью страны. Традиционно линии связи строились на основе симметричных и коаксиальных кабелей связи, и, несмотря на повсеместное внедрение волоконно-оптических кабелей и цифровых систем передачи, на местном уровне продолжают использоваться сети широкополосного доступа на симметричных кабельных линиях с медными жилами [5].

Для определения участков кабельных линий связи, подлежащих перекладке в первую очередь, расчета будущих линий, а также для контроля работоспособности имеющихся, необходимо уметь проводить расчет параметров передачи, как первичных, так и вторичных разных типов кабельных линий.

Цель работы – разработка программного продукта, обеспечивающего расчет вторичных параметров передачи симметричной цепи кабельных линий связи на заданной частоте, исходя из конструктивных параметров кабеля.

### **1. Модель задачи**

Характерной особенностью симметричной цепи является наличие двух проводников с одинаковыми конструктивными и электрическими свойствами. Проводники изолируются, скручиваются в группу, концентрические повивы или пучки групп образуют сердечник симметричного кабеля, поверх которого накладываются защитные покровы

<sup>©</sup> Электронный научный журнал «Инженерная Наука и Образование», 2015-2016

и, в зависимости от назначения кабеля, бронепокровы. В магистральных кабелях чаще всего используются кабели с повивным сердечником [3].

Конструктивные особенности кабеля – материал выполнения проводников, изоляции, тип изоляции, количество повивов, наличие или отсутствие металлических защитных покровов, строго говоря, влияют на расчет первичных параметров передачи – сопротивления участка цепи переменному току, индуктивности, емкости и проводимости изоляции. На расчет вторичных параметров передачи данные параметры напрямую не влияют, поскольку вторичные параметры передачи зависят только от первичных параметров и частоты передачи [3], однако при отсутствии данных о значении первичных параметров, необходимо проводить их расчет.

Вторичные параметры передачи включают в себя:

- волновое сопротивление  $Z_{\rm B}$ ;
- коэффициент затухания α и коэффициент фазы β;
- скорость распространения электромагнитной энергии *v*.

Расчетные формулы для данных величин зависят от значения частоты, а следовательно, всю частотную область можно разбить на несколько подобластей, в каждой из которых используются свои расчетные формулы.

Так, для постоянного тока, который характеризуется нулевым значением частоты,  $f = 0$   $\Gamma$ ц используются следующие формулы [6]:

$$
Z_e = \sqrt{R_0 R_{u3}} \,,\tag{1}
$$

$$
\alpha = \sqrt{\frac{R_0}{R_{u3}}},\tag{2}
$$

$$
\beta = 0, \tag{3}
$$

$$
v = \frac{1}{\frac{1}{2}\sqrt{LC}} \left( \sqrt{\frac{LG}{RC}} + \sqrt{\frac{RC}{LG}} \right),
$$
\n(4)

<sup>©</sup> Электронный научный журнал «Инженерная Наука и Образование», 2015-2016

где  $R_0$  – сопротивление проводника постоянному току,  $R_{\text{\tiny HS}}$  – сопротивление изоляции, *R* – сопротивление участка цепи переменному току, *L* – индуктивность участка цепи, *C* – емкость участка цепи, *G* – проводимость изоляции участка цепи.

В частотной области до 800 Гц используется следующий набор расчетных формул [6]:

$$
Z_{\rm g} = \sqrt{\frac{R + \omega L}{2\omega C}} - i\sqrt{\frac{R - \omega L}{2\omega C}},\tag{5}
$$

$$
\alpha = \sqrt{\frac{\omega CR}{2}(R - \omega L)},
$$
\n(6)

$$
\beta = \sqrt{\frac{\omega CR}{2}(R + \omega L)},
$$
\n(7)

$$
v = \sqrt{\frac{2\omega}{RC}},
$$
\n(8)

где ω - круговая частота.

Если частота равна 800 Гц (тональная частота) – [6]

$$
Z_{\rm g} = \sqrt{\frac{R}{\omega C}} e^{-i45^{\circ}},\tag{9}
$$

$$
\alpha = \beta = \sqrt{\frac{\omega CR}{2}} \,. \tag{10}
$$

Сокращенной формулы для расчета скорости распространения электромагнитной энергии в тональном диапазоне не существует, а применяется соответствующая формула из диапазона от 801 Гц до 40 кГц.

В диапазоне от 801 Гц до 40 кГц применяются следующие формулы [3, 6]:

$$
Z_{\rm g} = \sqrt{\frac{R + i\omega L}{G + i\omega C}}\,,\tag{11}
$$

$$
\alpha = \sqrt{\frac{1}{2} \left[ \sqrt{\left(R^2 + \omega^2 L^2 \right) \left(G^2 + \omega^2 C^2 \right) - \left(\omega^2 L C - R G\right) \right]},\tag{12}
$$

© Электронный научный журнал «Инженерная Наука и Образование», 2015-2016

$$
\beta = \sqrt{\frac{1}{2} \left[ \sqrt{\left(R^2 + \omega^2 L^2\right) \left(G^2 + \omega^2 C^2\right)} + \left(\omega^2 L C - R G\right) \right]},
$$
(13)

$$
v = \frac{\omega}{\beta} \,. \tag{14}
$$

И, наконец, в частотном диапазоне свыше 40 кГц применяются формулы [6]

$$
Z_{\rm g} = \sqrt{\frac{L}{C}},\tag{15}
$$

$$
\alpha = \frac{R}{2} \sqrt{\frac{C}{L}} + \frac{G}{2} \sqrt{\frac{L}{C}},\tag{16}
$$

$$
\beta = \omega \sqrt{LC},\tag{17}
$$

$$
v = \sqrt{\frac{1}{LC}} \,. \tag{18}
$$

### **2. Результаты моделирования**

С использованием приведенных выше соотношений в программной среде *Mathcad* 15 были разработаны модуль расчета вторичных параметров передачи симметричной цепи по значениям первичных параметров и частоты передачи, а также вспомогательный модуль расчета первичных параметров передачи по конструктивным параметрам кабеля.

В качестве примера был рассмотрен кабель МКСГ-4х4х1,2. Данный кабель используется на магистральных сетях ЕСЭ РФ и предназначен для прокладки в телефонной канализации, трубах, блоках, коллекторах, тоннелях и внутри помещений при отсутствии механических воздействий на кабель [3].

Сечение кабеля приведено на рис. 1 [7].

<sup>©</sup> Электронный научный журнал «Инженерная Наука и Образование», 2015-2016

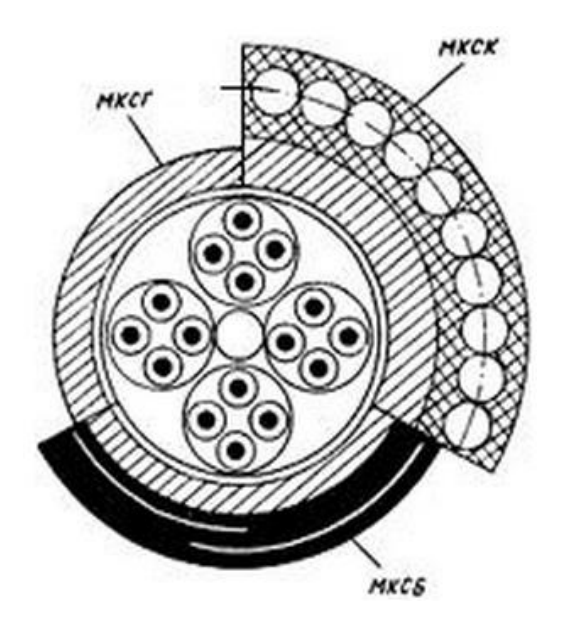

Рис.1.Кабель типа МКС-4х4х1,2

Конструктивно кабель представляет собой четыре четверки, скрученные вокруг центрального корделя. В качестве токонесущих жил используются проводники из меди марки ММ диаметром 1,2 мм. Жилы изолируются полистирольным корделем диаметром 0,8 мм и наложенной поверх него стирофлексной лентой толщиной 0,05 мм. Поверх кабельного сердечника накладывается свинцовая защитная оболочка. [7]

Расчет проводился на трех частотах: 12, 60 и 252 кГц, которые соответствуют граничным частотам некоторых из аналоговых систем передач, работающих на подобных кабелях (например, К-60, К-300, КРР-30, КАМА). Сначала с использованием вспомогательного модуля по конструктивным параметрам цепи были найдены значение первичных параметров передачи рассматриваемого кабеля, а затем – вторичные параметры передачи по найденным значениям первичных параметров. Для оценки адекватности разработанных модулей полученные результаты сравнивались с известными, приведенными в [6].

Сравнение рассчитанных первичных параметров передачи с известными приведены в таблице 1.

<sup>©</sup> Электронный научный журнал «Инженерная Наука и Образование», 2015-2016

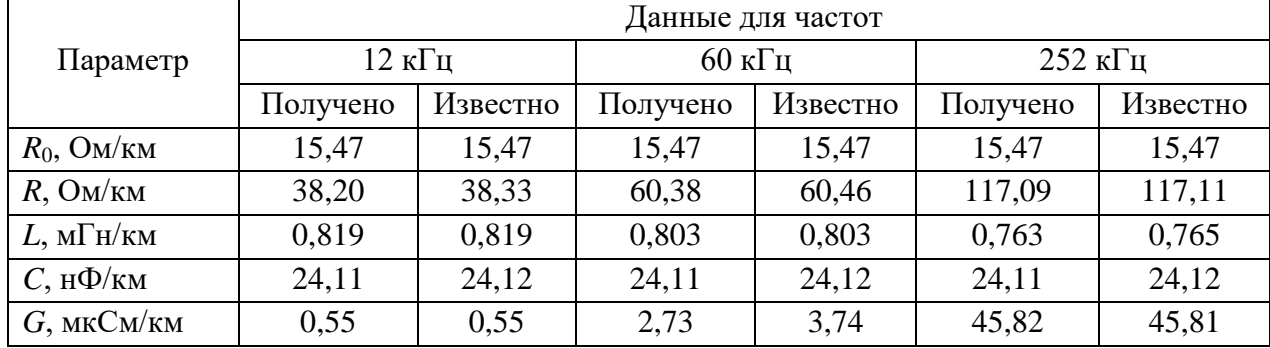

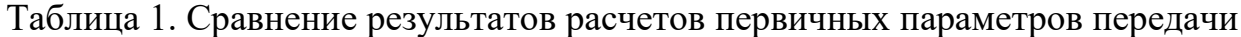

Полученные во вспомогательном модуле результаты в основном совпадают с известными с точностью до округления. Небольшое расхождение значения проводимости изоляции на частоте 60 кГц объясняется тем, что в модуле использовались табличные значения [3, 6] тангенса угла диэлектрических потерь, а в [6] – эквивалентная величина рассчитывалась вручную.

Сравнение рассчитанных значений вторичных параметров передачи с известными приведены в таблице 2. Случай, когда значение соответствующей величины [6] не приводится, отмечен прочерком.

|                               | Данные для частот     |                       |                   |          |                  |          |
|-------------------------------|-----------------------|-----------------------|-------------------|----------|------------------|----------|
| Параметр                      | $12 \text{ кГц}$      |                       | $60$ к $\Gamma$ ц |          | 252 к $\Gamma$ ц |          |
|                               | Получено              | Известно              | Получено          | Известно | Получено         | Известно |
| $Z_{\rm B}$ , OM              | 199,9x                | 199,9x                | 182.5             |          | 177.89           | 178,09   |
|                               | xe <sup>-i15,86</sup> | xe <sup>-i16,02</sup> |                   |          |                  |          |
| $\alpha$ , д $\frac{1}{2}$ км | 0,86                  |                       | 1,44              | 1,44     | 2,89             |          |
| $\beta$ , рад/км              | 0,349                 | 0,349                 | 1,659             |          | 6,791            |          |
| $v$ , KM/C                    | 215763                | 21593                 | 227271            |          | 233152           | 232950   |

Таблица 2. Сравнение результатов расчетов вторичных параметров передачи

Из анализа значений таблицы 2 можно сделать вывод, что полученные в основном модуле результаты совпадают с известными с точностью до округления. Таким образом, разработанные модули позволяют получить адекватные результаты.

<sup>©</sup> Электронный научный журнал «Инженерная Наука и Образование», 2015-2016

Разработанные модули дают возможность расчета параметров передачи симметричной цепи по конструктивным параметрам кабеля. Пакет модулей может использоваться как непосредственно для оценки новых и уже существующих кабельных линий связи, так и в учебном процессе при проведении занятий на кафедре «Радиоэлектроника» по дисциплине «Направляющие среды электросвязи».

#### **Заключение**

Разработанные в языковой среде расчетные модули для оценки первичных и вторичных параметров передачи симметричной цепи кабельных линий связи обеспечивают достаточно точные для практических целей результаты. Данные модули могут быть использованы, во-первых, для расчета параметров новых и уже имеющихся кабельных линий Единой Сети Электросвязи Российской Федерации. Во-вторых, данные результаты могут использоваться в процессе обучения студентов направления 11.03.02 методам расчета параметров передач кабельных линий связи.

### **Список литературы**

1. Концепция развития отрасли «Связь и информатизация» Российской Федерации / Под ред. Л.Д. Реймана и Л.Е. Варакина. - М.:МАС, 2001.

2. Государственная программа Российской Федерации «Информационное общество (2011-2020 годы)»: утв. постановлением Правительства РФ от 15 апреля 2014г. №313 [Электронный ресурс] // Минкомсвязь России [сайт]. - URL: [http://minsvyaz.ru/ru/documents/4137/.](http://minsvyaz.ru/ru/documents/4137/) - (дата обращения 02.11.2015).

3. Андреев В.А., Портнов Э.Л., Кочановский Л.Н. Направляющие системы электросвязи: учебник для ВУЗов. Т.1 Теория передачи и влияния. М.: Горячая линия – Телеком, 2009. - 424 с.

<sup>©</sup> Электронный научный журнал «Инженерная Наука и Образование», 2015-2016

4. Федеральный закон «О связи» №126-ФЗ от 07.07.2003 [Электронный ресурс]: редакция от 13.07.2015 // Консультант-плюс. - [сайт]. - [2015]. - URL: [https://wwww.consultant.ru/popular/communication.](https://wwww.consultant.ru/popular/communication) - (дата обращения 02.11.2015).

5. Воронцов А.С. Тенденции развития телекоммуникаций и факторы, влияющий на перспективы применения кабелей связи [Электронный ресурс] // Кабели и провода. - 2004. - №2. - С.3-9. - URL: [http://www.kp](http://www.kp-info.ru/images/File/2004_2_03-9.pdf)[info.ru/images/File/2004\\_2\\_03-9.pdf.](http://www.kp-info.ru/images/File/2004_2_03-9.pdf) - (дата обращения 02.11.2015).

6. Ксенофонтов С.Н., Портнов Э.Л. Направляющие системы электросвязи. Сборник задач. 2-е изд., стереотипное. М.: Горячая Линия - Телеком, 2014. – 268 с. - ISBN 978-5-9912-0138-4.

7. Ефанов В.И. Электрические и волоконно-оптические линии связи [Электронный ресурс]: учебное пособие// Томск: Томский государственный университет систем управления и радиоэлектроники, 2012. - 149 c. - URL: [http://www.iprbookshop.ru/14032.](http://www.iprbookshop.ru/14032) - ЭБС «IPRbooks», по паролю. - (дата обращения 04.11.2015).

<sup>©</sup> Электронный научный журнал «Инженерная Наука и Образование», 2015-2016